<span id="page-0-0"></span>**Compiladores** Análise Sintática

Bruno Lopes

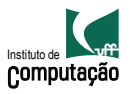

#### Front-end

- Lida com a linguagem de entrada
- $\bullet$  Teste de pertinência: código fonte  $\in$  linguagem fonte?
- · Programa está bem formado?
	- **Sintaticamente?**
	- Semanticamente?
- Cria um código intermediário

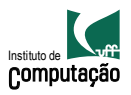

#### Front-end

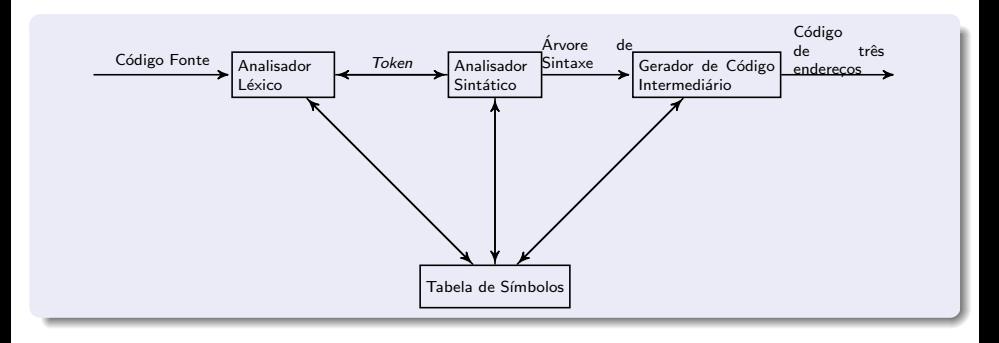

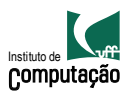

#### Construção

Converter uma especificação de linguagem em código.

- **4** Gramática Livre de Contexto
- 2 Autômato de Pilha
- **3** Transformar em código

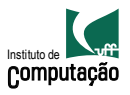

#### Determina a estrutura sintática

Verifica se a entrada está bem formada

Sequência de tokens

Representação intermediária

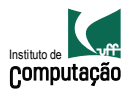

#### Determina a estrutura sintática

Verifica se a entrada está bem formada

Entrada

Sequência de tokens

Representação intermediária

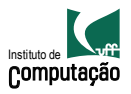

#### Determina a estrutura sintática

Verifica se a entrada está bem formada

Entrada

Sequência de tokens

Árvore sintática

Representação intermediária

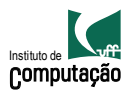

#### Análise Sintática

#### **Requisitos**

- · Modelo matemático da sintaxe
- **•** Algoritmo

# $a<sup>n</sup>b<sup>n</sup>$

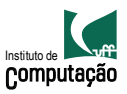

#### Análise Sintática

#### **Requisitos**

- · Modelo matemático da sintaxe
- **•** Algoritmo

Por que não usar ERs?

 $a<sup>n</sup>b<sup>n</sup>$ 

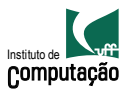

## Análise Sintática

- Sintaxe definida por regras
- o Regras são recursivas
- **Gramáticas Livres de Contexto**
- BNF

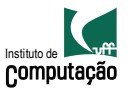

#### Gramáticas Livres de Contexto

 $G = \langle V, T, P, S \rangle$ 

- $V$  Não-terminais
- $T$  Terminais
- $P$  Conjunto de regras de produção
- S Símbolo inicial

Gramática X Cadeia X Derivação X Parsing

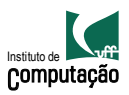

#### Gramáticas Livres de Contexto

 $G = \langle V, T, P, S \rangle$ 

- $V$  Não-terminais
- $T$  Terminais
- $P$  Conjunto de regras de produção
- S Símbolo inicial

Gramática X Cadeia X Derivação X Parsing

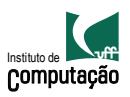

# Gramáticas e derivações

- **e** Recurssão
- **BNF X FRNF**
- $\bullet$  Árvore sintática
- $\bullet$  Árvore sintática abstrata
- $\bullet$  Árvore sintática mais à direita
- $\bullet$  Árvore sintática mais à esquerda
- **•** Gramática ambígua

Compiladores diferentes podem fazer interpretações diferentes!

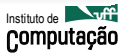

# Gramáticas e derivações

- **e** Recurssão
- **BNF X FRNF**
- $\bullet$  Árvore sintática
- $\bullet$  Árvore sintática abstrata
- $\bullet$  Árvore sintática mais à direita
- $\bullet$  Árvore sintática mais à esquerda
- **•** Gramática ambígua

#### Gramática ambígua

Compiladores diferentes podem fazer interpretações diferentes!

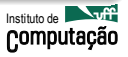

# Gramática ambígua

#### Como detectar e remover ambiguidade?

Remover: n˜ao existe algoritmo

Expressões? Else pendente? Aninhamentos? Como se implementa?

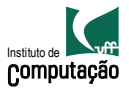

# Gramática ambígua

Como detectar e remover ambiguidade?

Detectar: indecidível

Remover: n˜ao existe algoritmo

Expressões? Else pendente? Aninhamentos? Como se implementa?

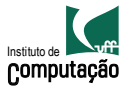

# Gramática ambígua

Como detectar e remover ambiguidade?

Detectar: indecidível

Remover: n˜ao existe algoritmo

Expressões? Else pendente? Aninhamentos? Como se implementa?

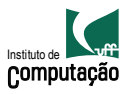

# Linguagem Tiny

```
program -> stmt-sequence
stmt-sequence -> stmt-sequence ; statement | statement
statement -> if-stmt | repeat-stmt | assign-stmt | read-stmt
if-stmt -> if exp then stmt-sequence end
          | if exp then stmt-sequence else stmt-sequence end
repeat-stmt -> repeat stmt-sequence until exp
assign-stmt -> identifier := exp
read-stmt -> read identifier
write-stmt -> write exp | write-stmt
exp -> simple-exp comp-op simple-exp | simple-exp
comp-op \rightarrow \langle | =
simple-exp -> simple-exp addop term | term
addop \rightarrow + \mid -
term -> term mulop factor | factor
mulop \rightarrow * | /
factor -> ( exp ) | number | identifier
```
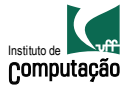

```
{ Fatorial na linguagem Tiny }
read x;
if 0 < x then
  fact := 1;
 repeat
    fact := fact * x;
   x := x - 1until x = 0write fact
end
```
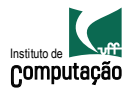

# Linguagem Tiny

```
read u;
read v; { input: two integers }
if v = 0 then v := 0else
  repeat
    temp := v;v := u - u / v * v;u := tempuntil v = 0end;
write u;
```
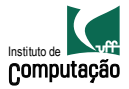

# Construção de parsers

- Top-down
- Bottom-up

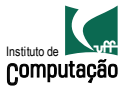

#### Top-down

- **4** Construa o nó raiz da árvore
- 2 Repita, até que o nível inferior da árvore corresponda a string de entrada
	- Em um nó da árvore rotulado com um símbolo não terminal A, selecione uma produção com A no lado esquerdo, e construa uma sub-árvore para cada símbolo no lado direito da produção
	- <sup>2</sup> Quando um símbolo terminal é adicionado na borda da árvore e ele não corresponde a entrada, retroceda
	- **3** Encontre o próximo nó a ser expandido

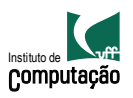

```
0. goal \rightarrow exp
1. exp \rightarrow exp + term2. | exp - term
3. | term
4. term -> term * factor
5. | term / factor
6. | factor
7. factor -> ( exp )
8. | number
9. | id
```
#### Instituto de **Estados II** Computação Entrada  $x - 2 * y$

- Segue a sintaxe da EBNF
- **Entrada: Vetor com tokens**
- · Mantém: índice para o token atual

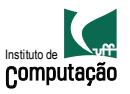

**Terminais** 

- **•** Testa token atual
- · Caso token seja compatível, avança; senão falha

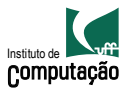

Sequência

- Testa cada termo
- · Falha no primeiro incompatível

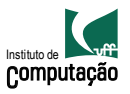

Produções alternativas

- **•** Guarda o índice atual
- o Testa a primeira opção
- Se falhar, volta para o índice guardado e testa a segunda opção; assim por diante

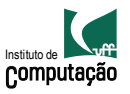

Repetição

• Repete os passos até algum termo falhar

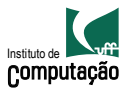

Não terminal

Procedimento separado

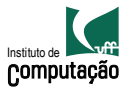

#include <stdio.h> #include <stdlib.h>

char token;

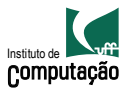

```
void error(void){
  fprintf(stderr, "Error\n");
exit(1);
}
void match(char expectedToken) {
  if (token == expectedToken) token = getchar();
  else error();
}
```
Instituto de Computação

```
int exp(void){
  int temp = term();
  while ((\text{token} == "+") || (\text{token} == "-")')switch (token){
      case '+': match(''); temp+= term; break;
    case (-): match((-'); temp-= term; break;
    }
  return temp;
}
```
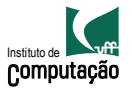

```
int term(void){
  int temp = factor();
  while (token == "*")match('*);
    temp*= factor;
  }
  return temp;
}
```
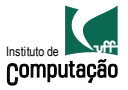

```
int factor(void){
  int temp;
  if (token == '(') \inmatch('('); temp = exp(); match('')';else if (isdigit(token)){
    ungetc(token, stdin); scanf("%d", &temp);
    token = getchar();
  }
  else error();
  return temp;
}
```
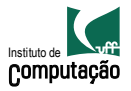

```
int main(){
  int result;
  token = getchar();
  result = exp();
  if (token == \langle n' \rangle)
     printf("Result = \lambda d \nightharpoonup", result);
  else error();
  return 0;
```
#### }

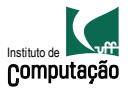

#### Analisador descendente recursivo

- $\bullet$  Escolhas de produções erradas levam a desperdício de tempo!
- Parsers descendentes não conseguem manipular gramáticas recursivas à esquerda
- Recursões a serem manipuladas por parsers descendentes devem ser recursivas à direita (como converter?)

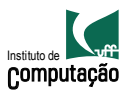

```
exp -> exp + term | exp - term | term
se torna
exp -> term exp' | term
exp'-> + term exp' | - term exp'
```
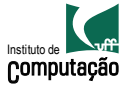